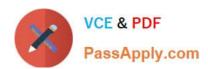

## 9L0-400<sup>Q&As</sup>

Mac OS X Help Desk Essentials v10.3

## Pass Apple 9L0-400 Exam with 100% Guarantee

Free Download Real Questions & Answers PDF and VCE file from:

https://www.passapply.com/910-400.html

100% Passing Guarantee 100% Money Back Assurance

Following Questions and Answers are all new published by Apple
Official Exam Center

- Instant Download After Purchase
- 100% Money Back Guarantee
- 365 Days Free Update
- 800,000+ Satisfied Customers

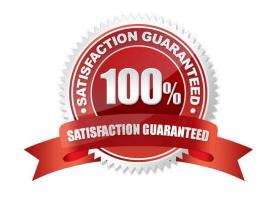

# VCE & PDF PassApply.com

### https://www.passapply.com/9I0-400.html

2024 Latest passapply 9L0-400 PDF and VCE dumps Download

#### **QUESTION 1**

Which two directories will NOT exist by default on which you have installed Mac OS X v10.3 and added a single user named "Certkiller"? (Choose two.)

- A. /Fonts
- B. /Applications
- C. /Library/Preferences
- D. /System/Library/Caches
- E. /Users/Certkiller/Documents
- F. /Users/Certkiller/Library/Caches
- G. /Users/Shared/Library/Caches

Correct Answer: AG

#### **QUESTION 2**

In what order does Mac OS X v10.3 search for resources such as fonts?

- A. ~/Library,/Library,/System/Library
- B. /Library,~/Library,/System/Library
- C. /System/Library,~/Library,/Library
- D. ~/Library,/System/Library,/Library
- E. /Library,/System/Library, ~/Library

Correct Answer: A

#### **QUESTION 3**

By default in Mac OS X v10.3, the contents of which folders in a user\\'s home directory can be accessed by all other user accounts? Choose all that apply.

- A. Documents
- B. Library
- C. Public
- D. Music
- E. Sites

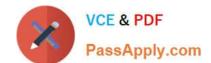

#### https://www.passapply.com/9I0-400.html 2024 Latest passapply 9L0-400 PDF and VCE dumps Download

Correct Answer: CE

#### **QUESTION 4**

In a default Mac OS X v10.3 configuration, which two methods will launch the Classic environment? Select two.

- A. Select eh Mac OS 9 System Folder in the Startup Disk pane of System Preferences and restart.
- B. Launch Simple Text from the Applications (Mac OS 9) folder.
- C. Click Start in the Classic pane of System Preferences.
- D. Open the /System/Library/Classic/Startup file.
- E. Launch TextEdit from the Dock

Correct Answer: BC

#### **QUESTION 5**

Which can you NOT do using the Kerberos application in Mac OS X v10.3?

- A. View a ticket.
- B. Renew a ticket.
- C. Force a network service to accept a ticket.
- D. Change the password you sue to get a ticket.

Correct Answer: C

9L0-400 PDF Dumps

9L0-400 Exam Questions

9L0-400 Braindumps